Documentation - Wiki - http://debian-facile.org/

# **Cura**

- Objet : Présentation du logiciel d'impression 3D: Cura
- Niveau requis : [débutant](http://debian-facile.org/tag:debutant?do=showtag&tag=d%C3%A9butant)
- Commentaires :
- Débutant, à savoir : [Utiliser GNU/Linux en ligne de commande, tout commence là !.](http://debian-facile.org/doc:systeme:commandes:le_debianiste_qui_papillonne)  $\bullet$
- Suivi :
	- [A Reprendre,](http://debian-facile.org/tag:a_reprendre?do=showtag&tag=A_Reprendre) [Obsolète](http://debian-facile.org/tag:obsolete?do=showtag&tag=Obsol%C3%A8te)

**Pour choisir, voir les autres Tags possibles dans [l'Atelier.](http://debian-facile.org/atelier:atelier#tags)** 

- Création par & [Kao](http://debian-facile.org/utilisateurs:kao) 06/05/2014
- ∘ Testé par <…> le <…> <del>⊘Fix Me!</del>
- Commentaires sur le forum : [Lien vers le forum concernant ce tuto](http://debian-facile.org/viewtopic.php?pid=89788) <sup>[1\)](#page--1-0)</sup>

## **Introduction**

Cura est un logiciel d'impression 3d libre et open-source capable de gérer plusieurs types d'imprimante.

### $\pmb{\times}$

# **Installation**

Le logiciel est disponible sous forme de paquet deb sur ce site: <http://software.ultimaker.com/>

Installer d'abord les dépendances nécessaire au logiciel :

```
apt-get install python-serial python-wxgtk2.8 python-wxversion python-opengl
```
Puis en se plaçant dans le dossier de téléchargement, taper :

dpkg -i cura\_14.09-debian\_amd64.deb

## **Lancer Cura**

Vous pouvez démarrer Cura soit en cliquant sur le logo Cura dans votre menu d'application soit en tapant dans un terminal :

#### cura

[Lors du premier lancement vous pourrez choisir un profil d'imprimante pour configurer le logiciel:](http://debian-facile.org/_media/./file-R85d4f0c1b4ef3b24c8d471f3296e07f2.png)

 $\pmb{\times}$ 

# **Liens :**

- Pages de téléchargement:<http://software.ultimaker.com/>
- Github du projet:<https://github.com/daid/Cura>

#### [1\)](#page--1-0)

N'hésitez pas à y faire part de vos remarques, succès, améliorations ou échecs !

From: <http://debian-facile.org/> - **Documentation - Wiki**

Permanent link: **<http://debian-facile.org/atelier:chantier:cura>**

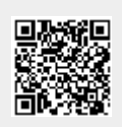

Last update: **16/12/2020 14:10**